#### E18

# Web Enabling IMS Transactions with IMS Connector for Java

**Judith Hill** 

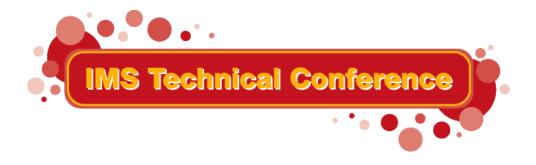

St. Louis, MO

Sept. 30 - Oct. 3, 2002

# **Agenda**

- J2EE Connector Architecture
- IMS Connector for Java Overview
- Recent IMS Connector for Java Enhancements
  - Global Transaction (two-phase commit) support
  - Container-Managed Security
  - Services programming model
  - WebSphere Studio Application Developer Integration Edition
    - Demo

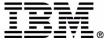

# Multi-tier Application Environments

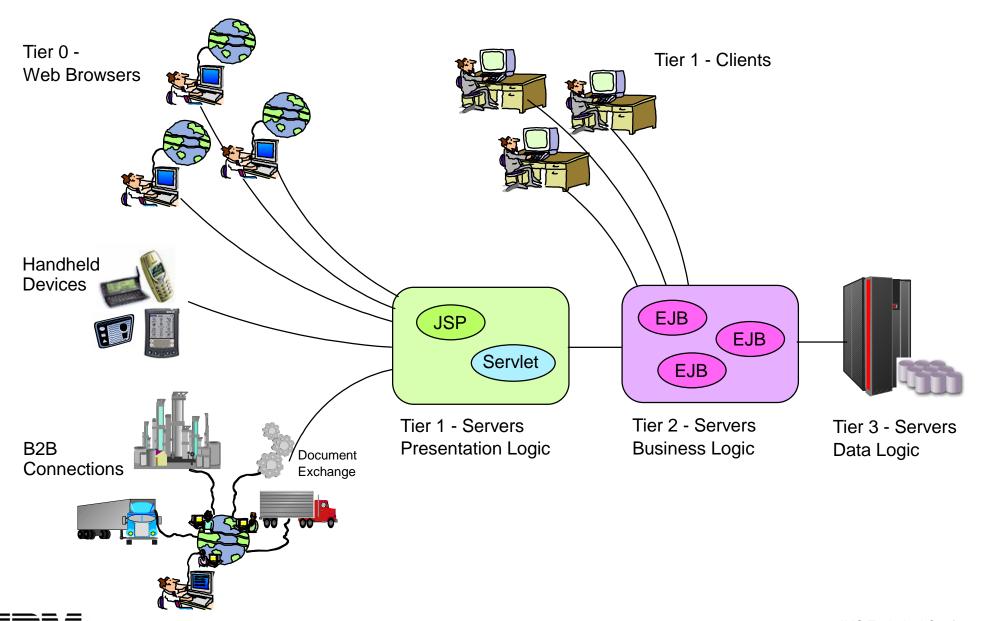

## **J2EE Server Model**

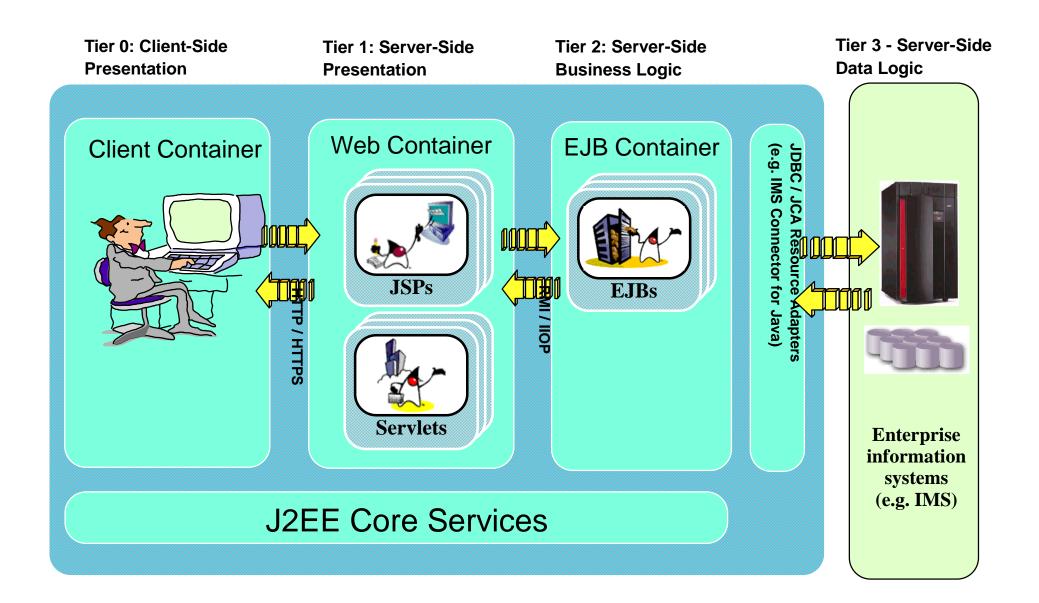

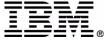

## **J2EE Connector Architecture**

- A standard architecture for Enterprise Information Systems (EIS) integration
- Connects the J2EE platform to heterogeneous EISs
- Defines a common set of interfaces (SPI and CCI) that standardizes interactions between
  - Resource adapters
  - Application servers
  - Application components
- Simplifies application component development
- No longer need to customize a connector for each application server, and vice versa

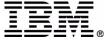

## **J2EE Connector Architecture**

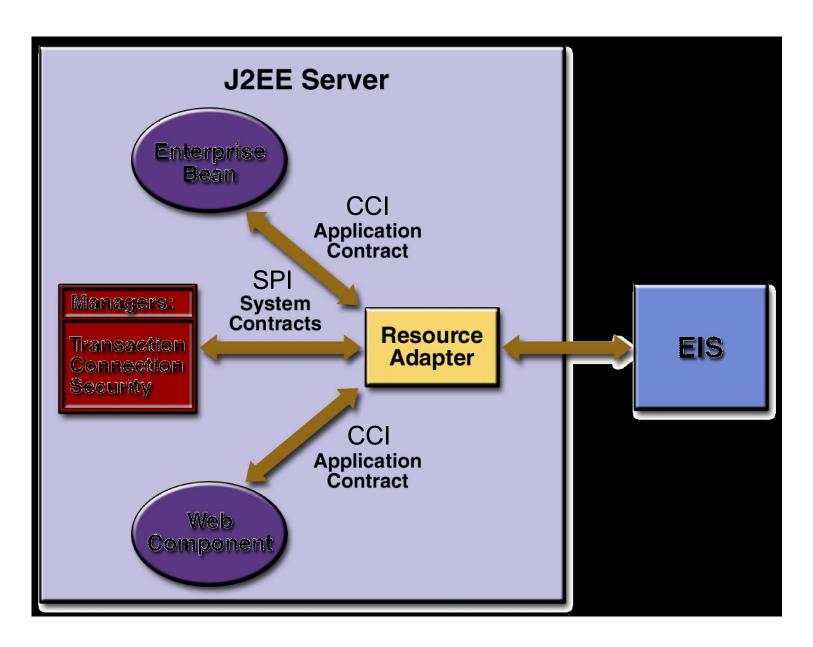

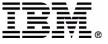

## **IMS Connector for Java**

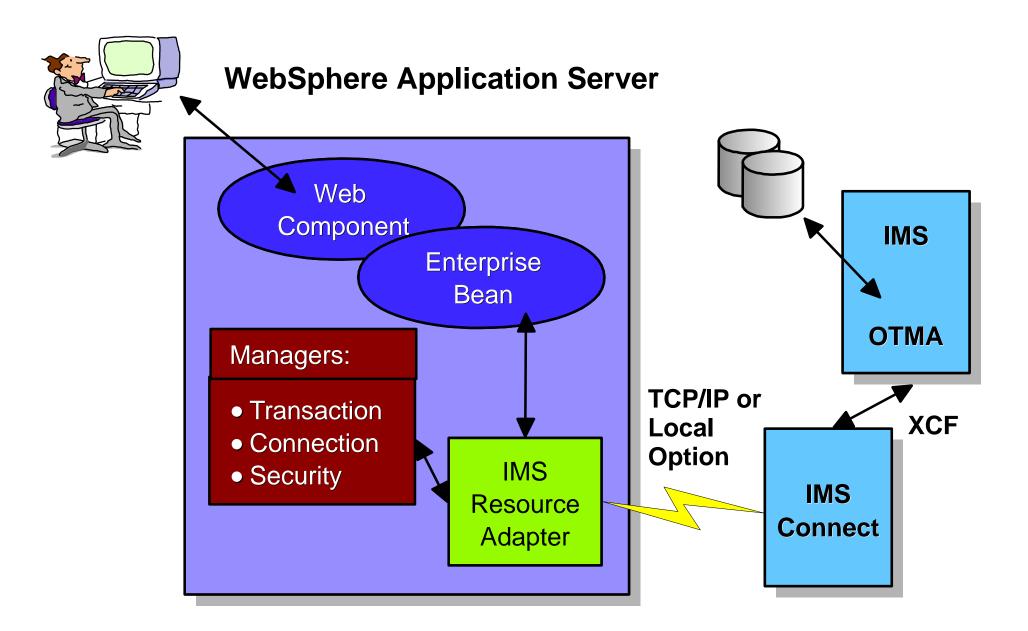

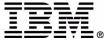

## **IMS Connector for Java**

Helping IMS Users make the transition to e-business easier

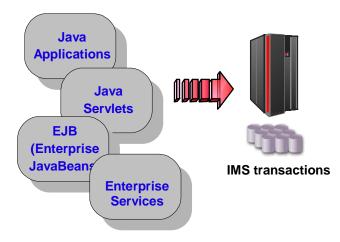

- Offers a highly scalable and flexible topology
- A J2EE Connector Architecture compliant resource adapter
- Used to develop and run J2EE applications that access IMS transactions via IMS Connect
- Supports rapid application development with WebSphere
   Studio Application Developer Integration Edition
- Runs in WebSphere Application Server on both z/OS and distributed platforms

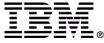

## **Recent Releases**

| Version           | Description                                                                                                    | Development<br>Environment | Runtime<br>Environment                            |
|-------------------|----------------------------------------------------------------------------------------------------|----------------------------|---------------------------------------------------|
| 1.2.0/1.2.1(NLV)  | <ul> <li>Adds J2EE Connector         Architecture support for distributed platforms</li> </ul>                                                                                             | VisualAge for Java<br>4.0  | WAS 4.0 for Windows, AIX, Solaris, Linux for z/OS |
| 1.2.2/1.2.3 (NLV) | <ul> <li>Adds J2EE Connector         Architecture support for z/OS         platform</li> <li>Adds Two-Phase Commit         Support for z/OS platform (via         Local Option)</li> </ul> | VisualAge for Java<br>4.0  | WAS 4.0.1 for z/OS                                |
| 1.2.4/1.2.5 (NLV) | <ul> <li>Adds web services support for<br/>distributed platforms</li> </ul>                                                                                                    | WSAD IE 4.1                | WAS EE 4.1 for Windows, AIX, Solaris              |

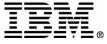

# Recent IMS Connector Enhancements

- Global Transaction (two-phase commit) support
- Container-Managed Security
- Services programming model
- A new development environment:

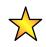

WebSphere Studio Application Developer Integration Edition

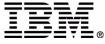

## What is a Transaction?

- A transaction is a group of changes that are either fully completed or fully rolled back.
  - ► For example, a financial program might transfer funds from a checking account to a savings account with the following steps:
    - Begin Transaction
      - Debit checking account
      - Credit savings account
    - Commit Transaction
  - Either both of these steps must complete, or none of them

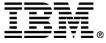

## **Types of Transactions**

### There are two types of transactions:

#### ► Global

- One or more resource managers are involved in the group of changes
- An external coordinator is used to coordinate the changes
- If more than one resource manager is involved in a transaction,
   two phase commit processing is used to coordinate the changes

#### ► Local

- Only one resource manager is involved in the group of changes
- The resource manager is responsible for coordinating the changes

## J2EE applications

- Use JTA (Java Transaction API) interfaces to demarcate Global transactions
- Use CCI LocalTranasction to demarcate Local transactions

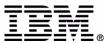

# IMS Connector for Java Transaction Support

- Allows applications to use JTA interfaces to participate in global transaction and two-phase commit processing
- The initial transaction offering is available with IMS Connector for Java version 1.2.2
  - Exploits WebSphere Application Server on z/OS and RRS
  - Via Local Option connection only
  - ► IMS Connect, WebSphere Application Server and IMS must reside in the same MVS image

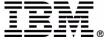

# IMS Connector for Java Transaction Support

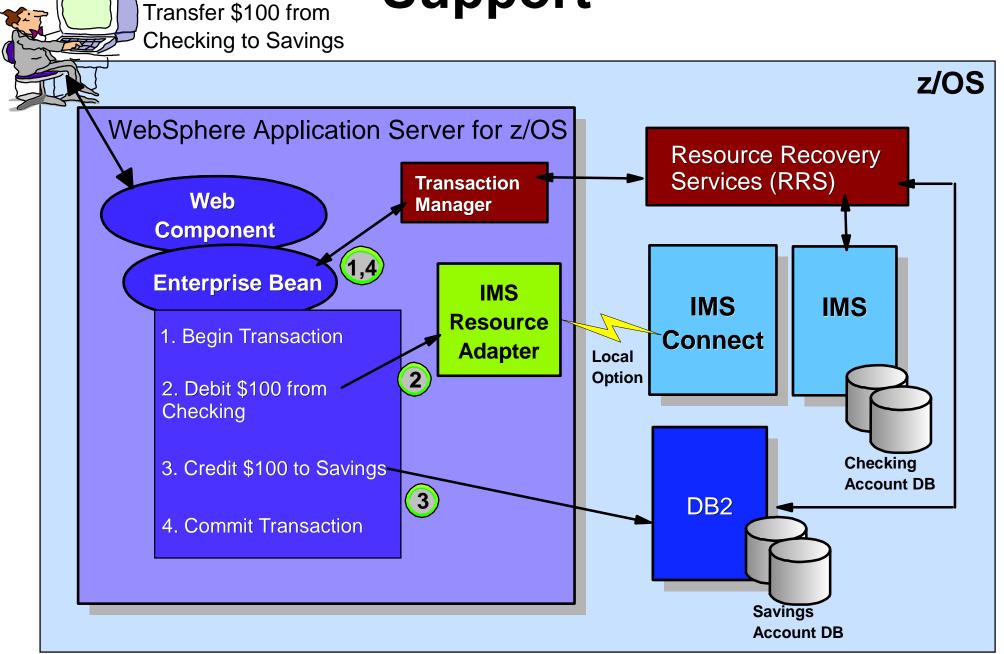

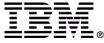

# **JCA Security Options**

- When an application component requests a connection to an EIS resource, the EIS may require a security sign-on
- An application has two choices for EIS Sign-on

#### Container-Managed

- The container (J2EE Server) provides the security information to the resource adapter for EIS Sign-on
- The security information is provided to the J2EE server using the J2EE server's administrative/deployment tool

#### **►** Component-Managed

- The component (J2EE application) provides the security information to the resource adapter for EIS Sign-on
- The security information is provided in the application code

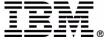

# IMS Connector for Java Container-Managed Security Support

- Allows the application to use Container-Managed Sign-on in WebSphere Application Server for z/OS
  - Easier to maintain security information
  - No need to recompile code when changing security information
- Available with IMS Connector for Java version 1.2.2
  - Via Local Option connection only

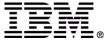

### What are Web Services?

- "Web services" is how businesses describe fuctionality (services) they want to externalize
- Web sevices allow businesses to
  - ► Publish services across the Web
  - ► Locate services across the Web
  - ► Invoke services across the Web

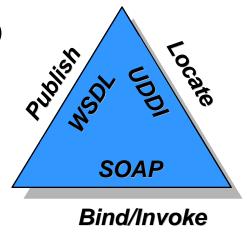

- Web services use simple, standard interfaces for
  - Publishing and discovering services
  - Communicating between service provider and service requester in a platform-independent way

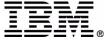

# **Key Functions of Web Services**

#### **Service Broker**

- A searchable repository of service descriptions
- Service Providers publish their services
- Service Consumers find services

#### **Service Provider**

- Provides applications as Web Services
- Publishes their services

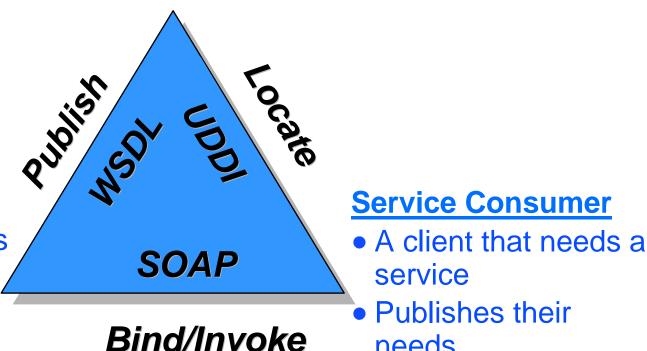

#### service

- Publishes their needs

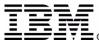

# Why Web Services?

Web Services allow applications that run on different platforms, and developed with different technologies to easily interact with each other in a loosely coupled integration

Service Broker

My Restaurant

**Service Provider** 

**Best** 

Grocer

Grocer

**Better** 

Grocer

**Service Consumer** 

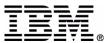

## **Evolution**

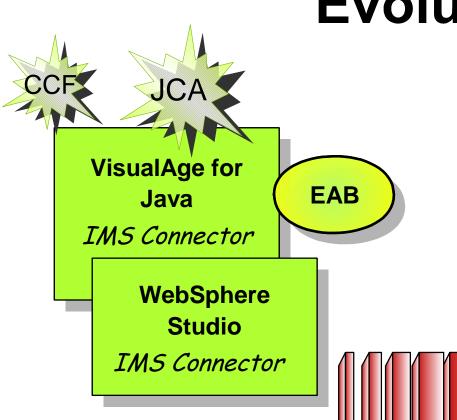

WebSphere
Application
Server

IMS Connector

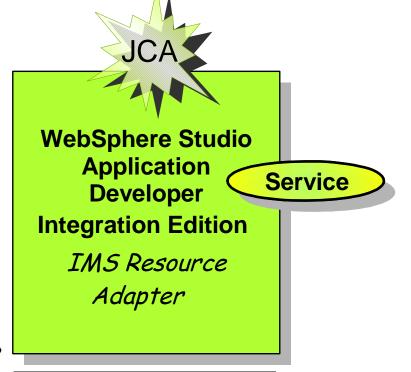

WebSphere Application Server

IMS Resource Adapter

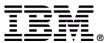

# WebSphere Tooling

Application Developer Integration Edition (WSAD IE)

Application Developer (WSAD)

Site Developer (WSSD)

- WAS AE(s)
- WebDeveloper

- WAS AE(s)
- BasicJ2EEDeveloper
- WAS EE
- Advanced J2EE Developer

WebSphere Studio Platform

• IBM's commercially supported version of Eclipse Workbench

**Eclipse Workbench** 

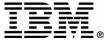

# **Enterprise Services**

- WSAD IE is based on the concept of Enterprise services
- A service consists of three parts:
  - ► Implementation artifact
    - IMS transactions, EJBs, ...
  - **►** Interface
    - Describes the available operations and the messages they exchange
  - Binding
    - Describes how to get to the implementation artifact
- Services are described by WSDL documents

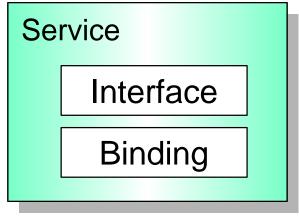

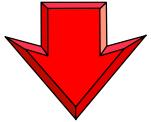

Implementation Artifact (IMS transaction)

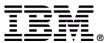

# **Application Models**

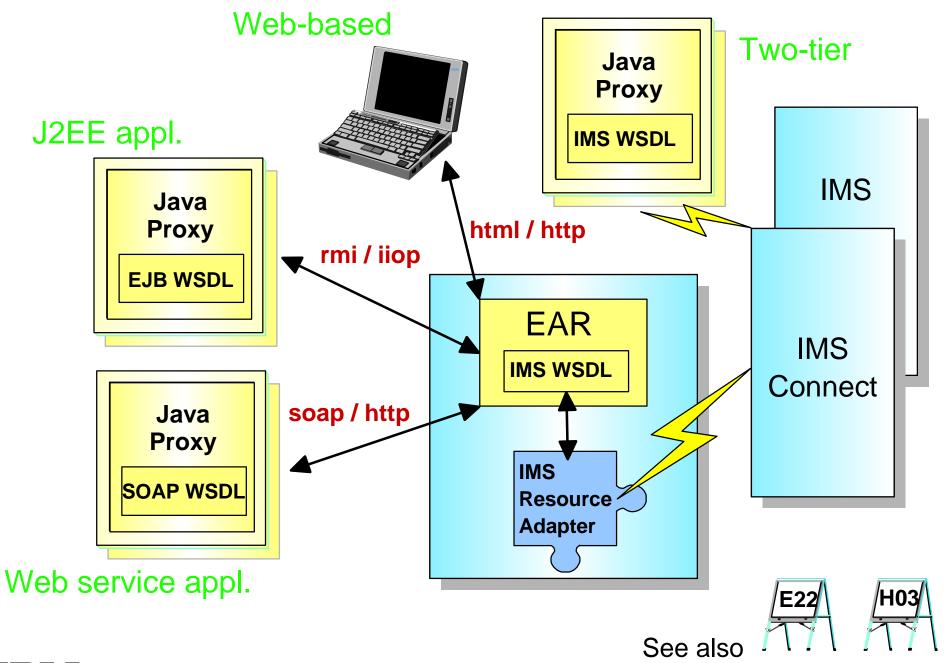

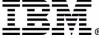

# **WSAD IE Development**

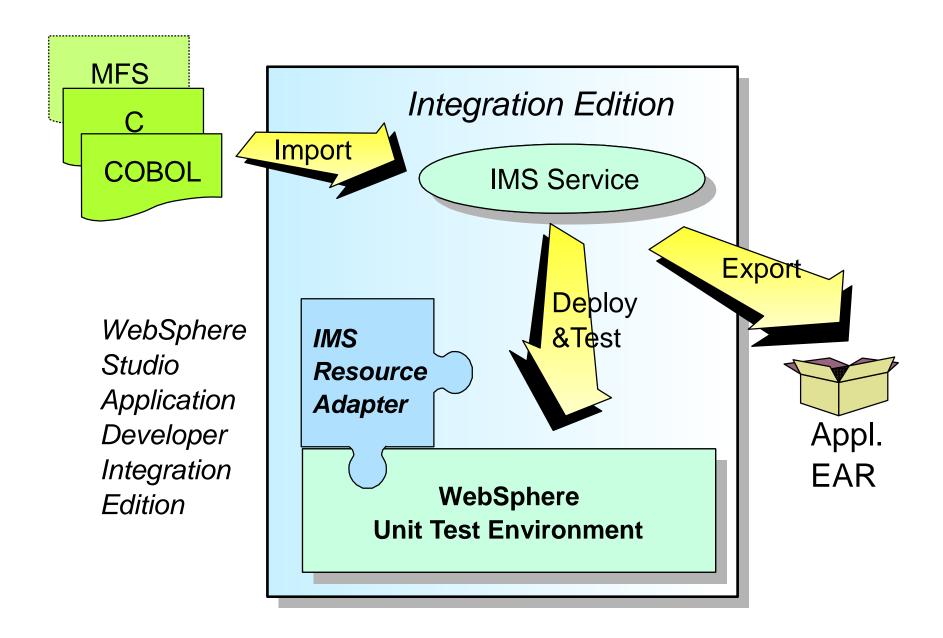

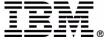

# WebSphere Application Server Runtime

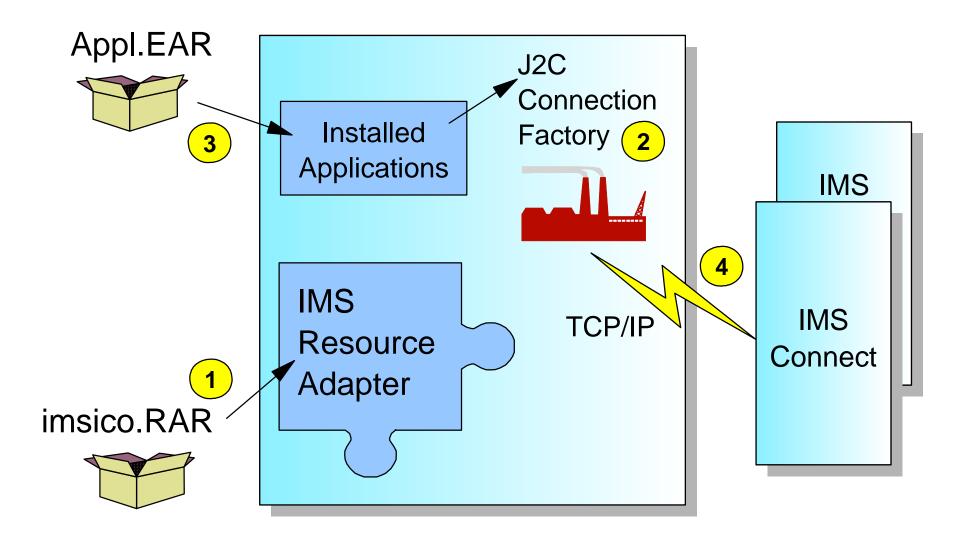

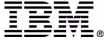

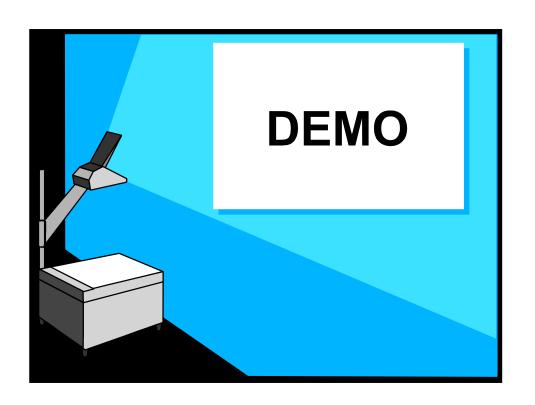

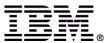

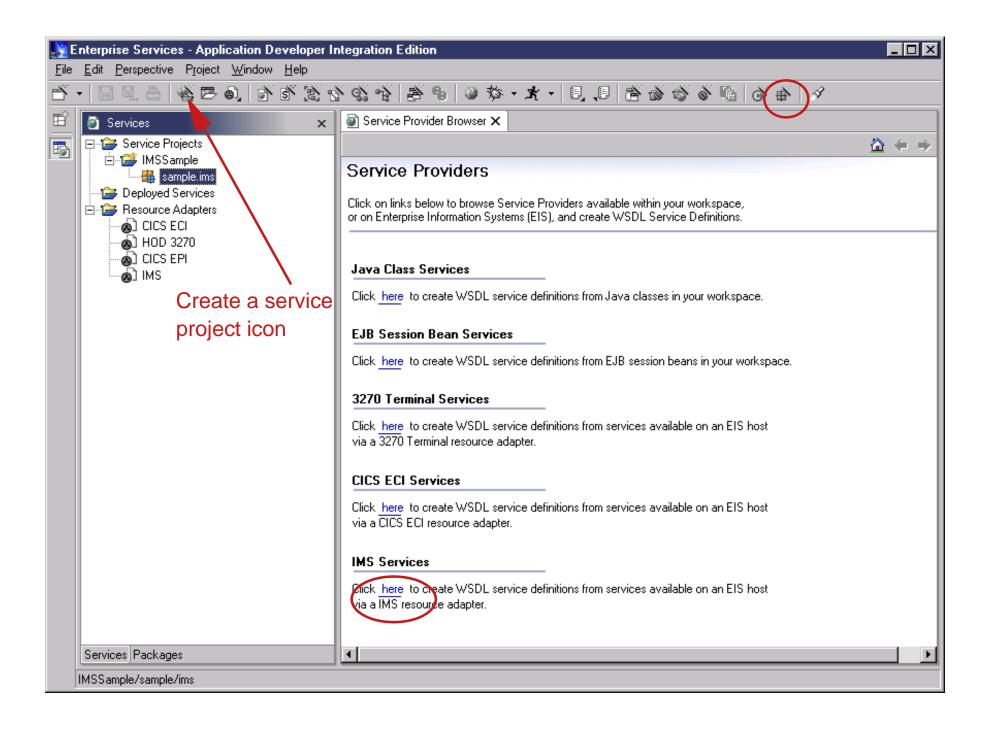

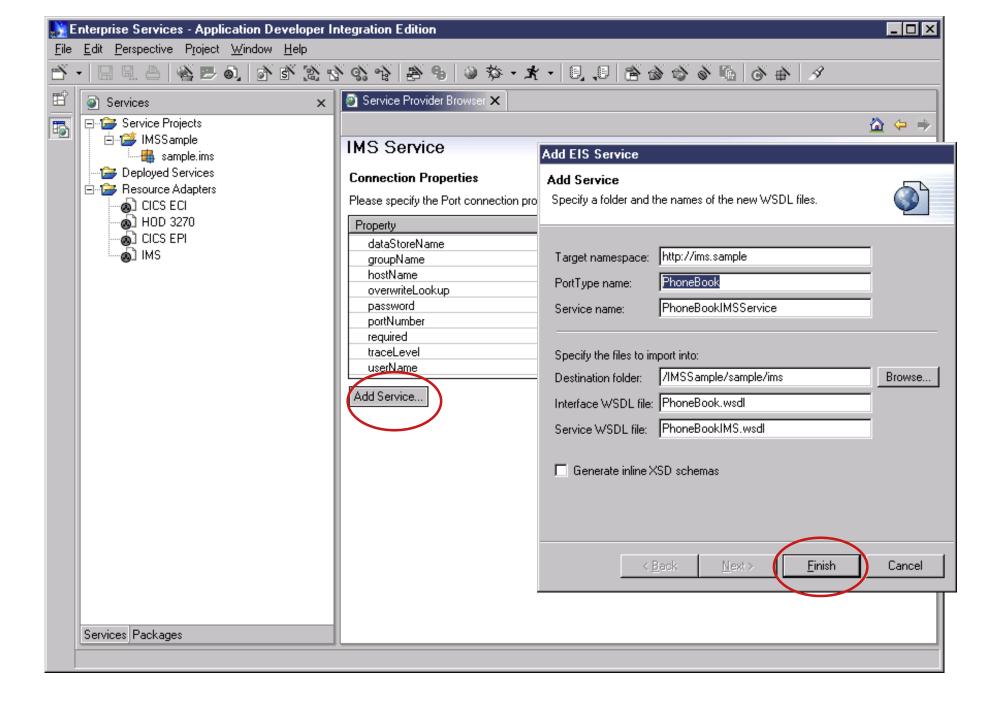

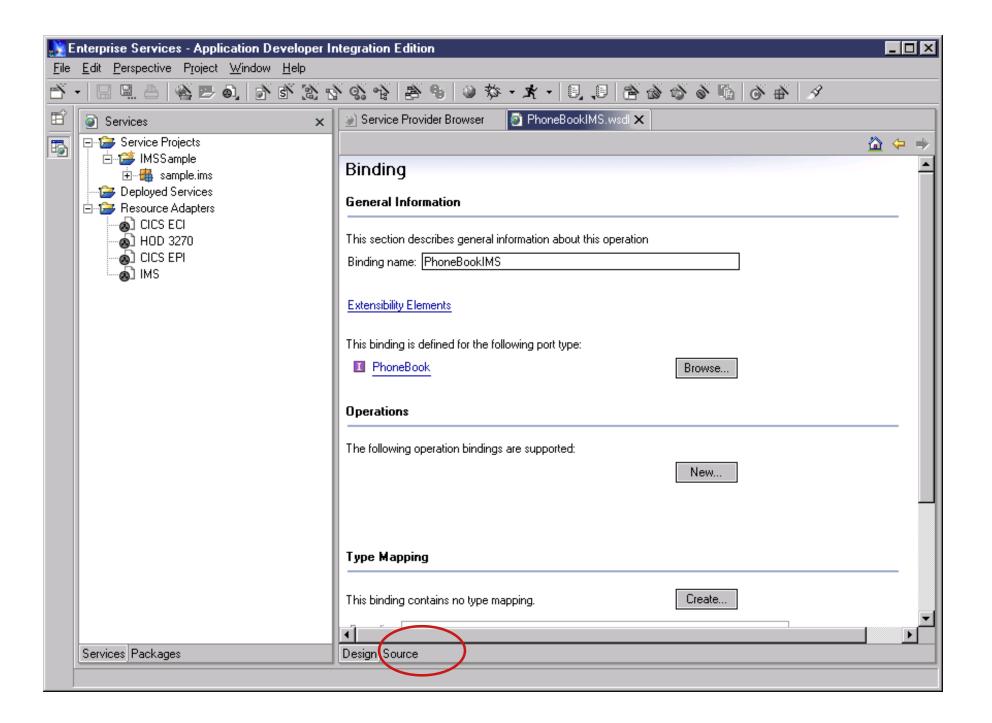

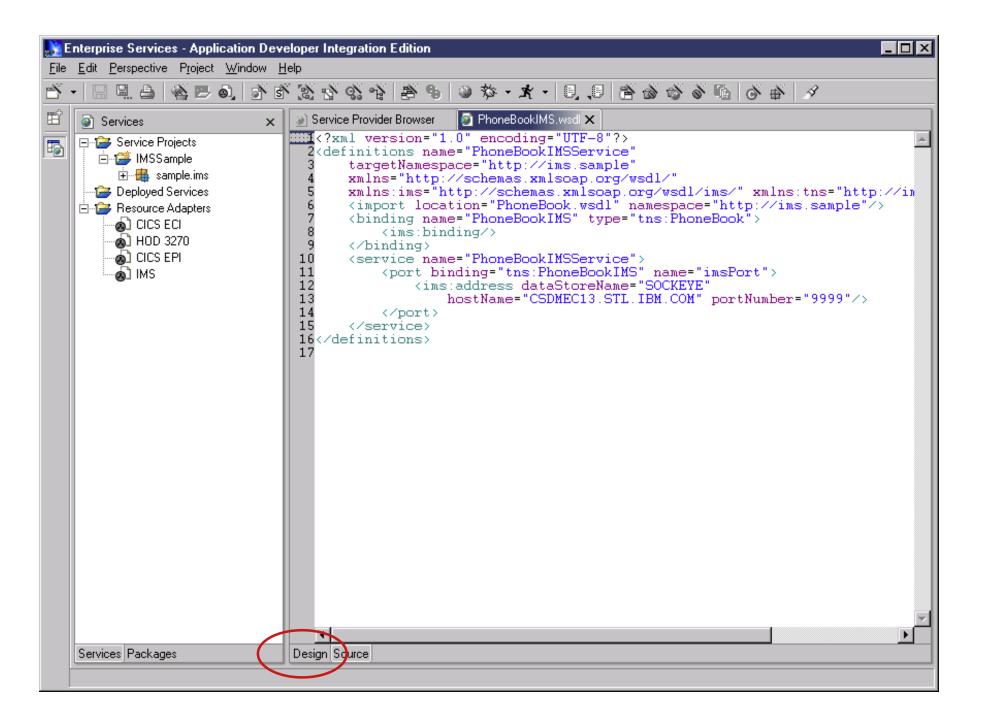

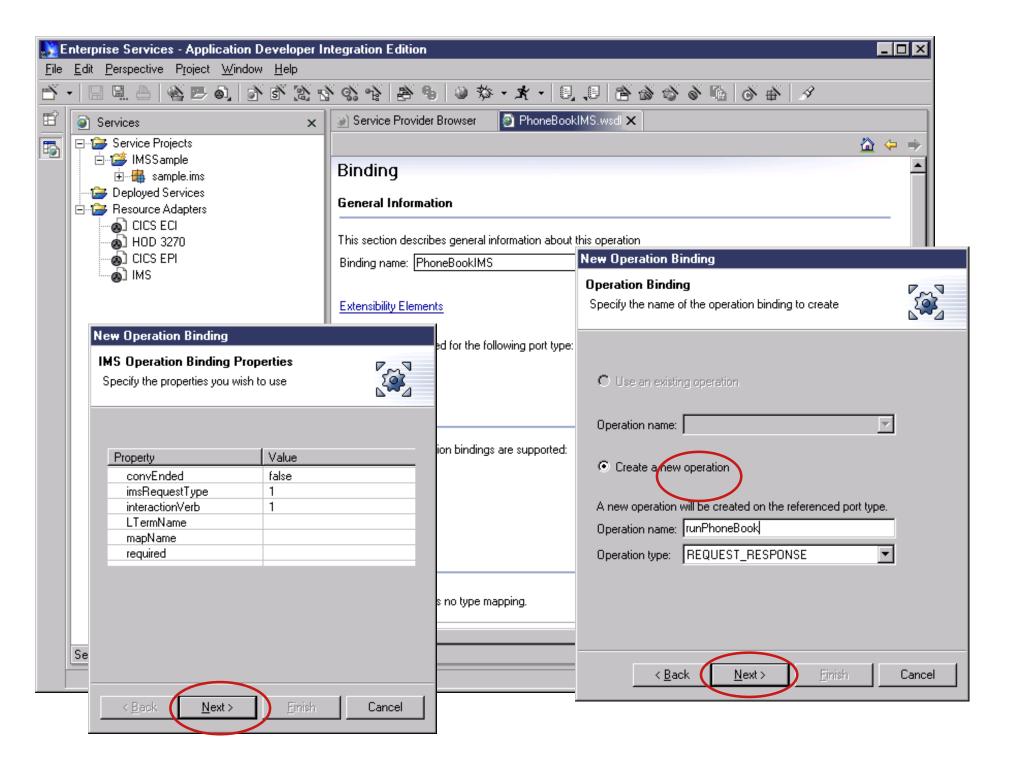

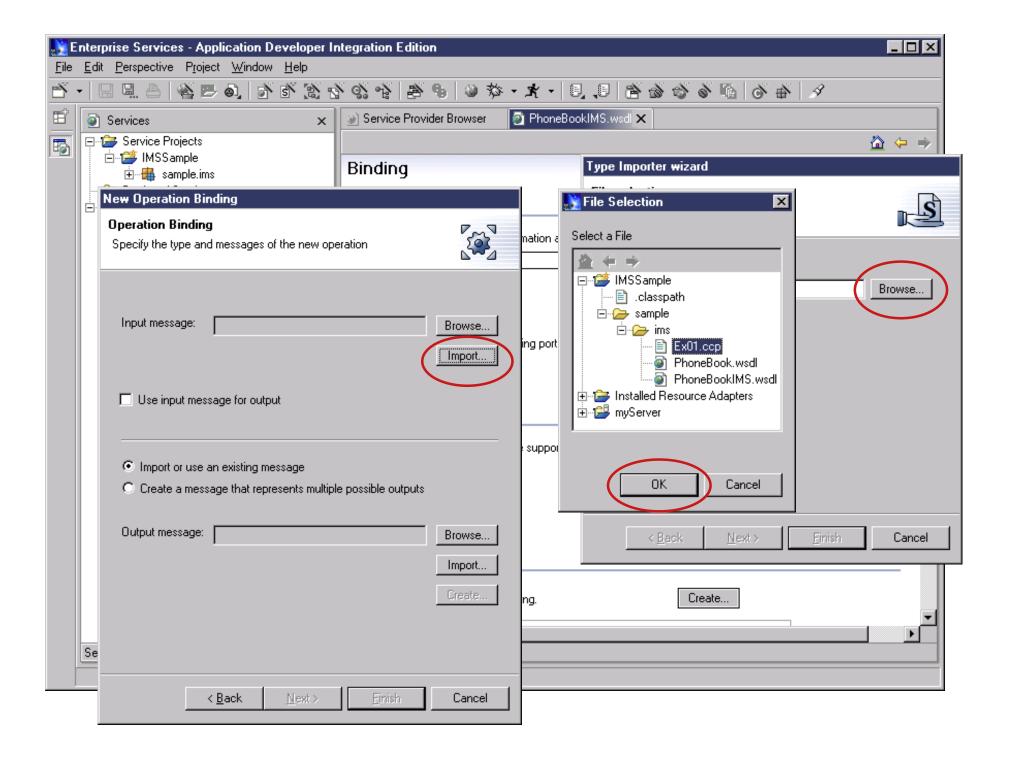

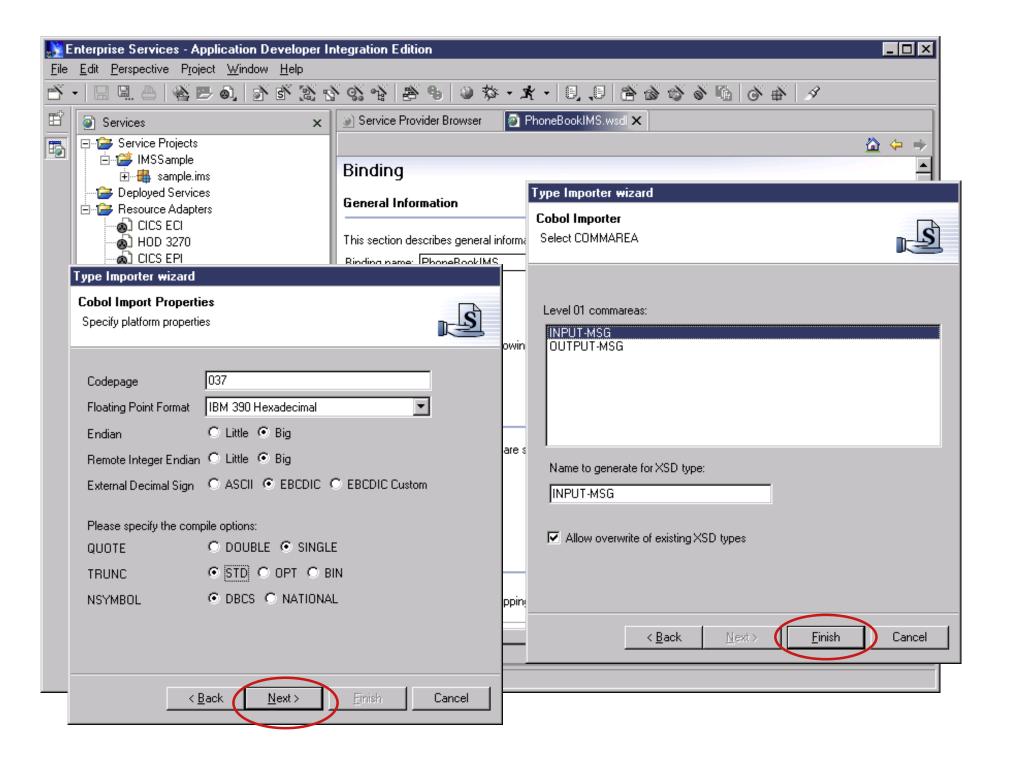

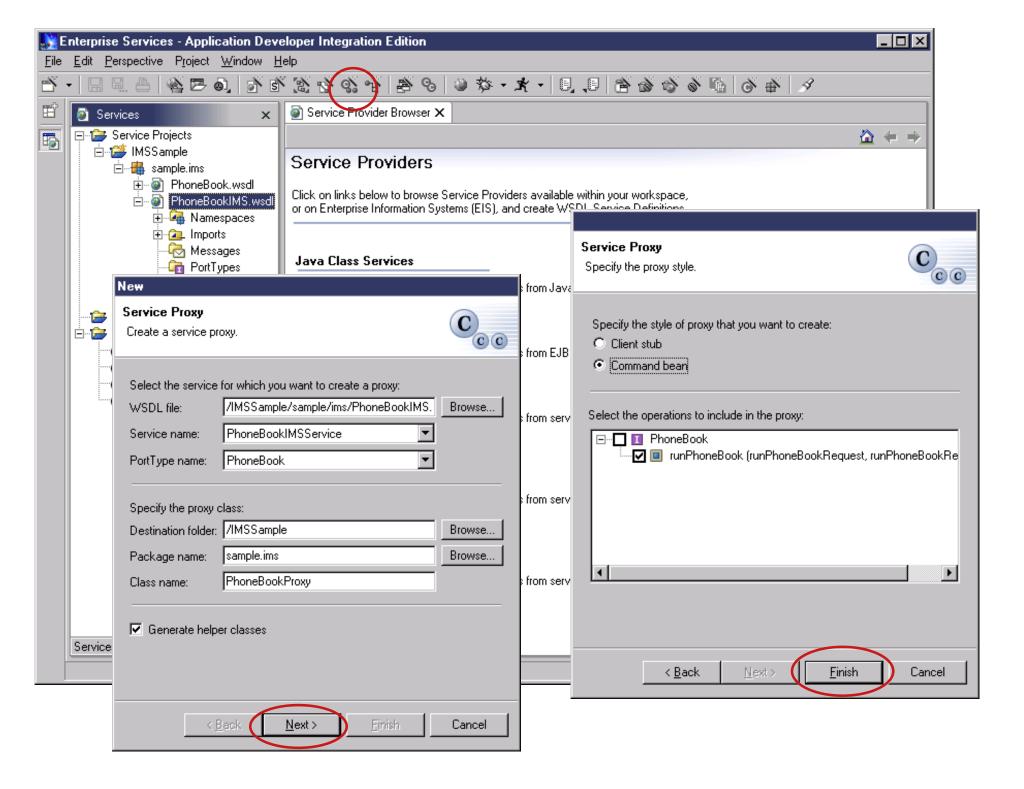

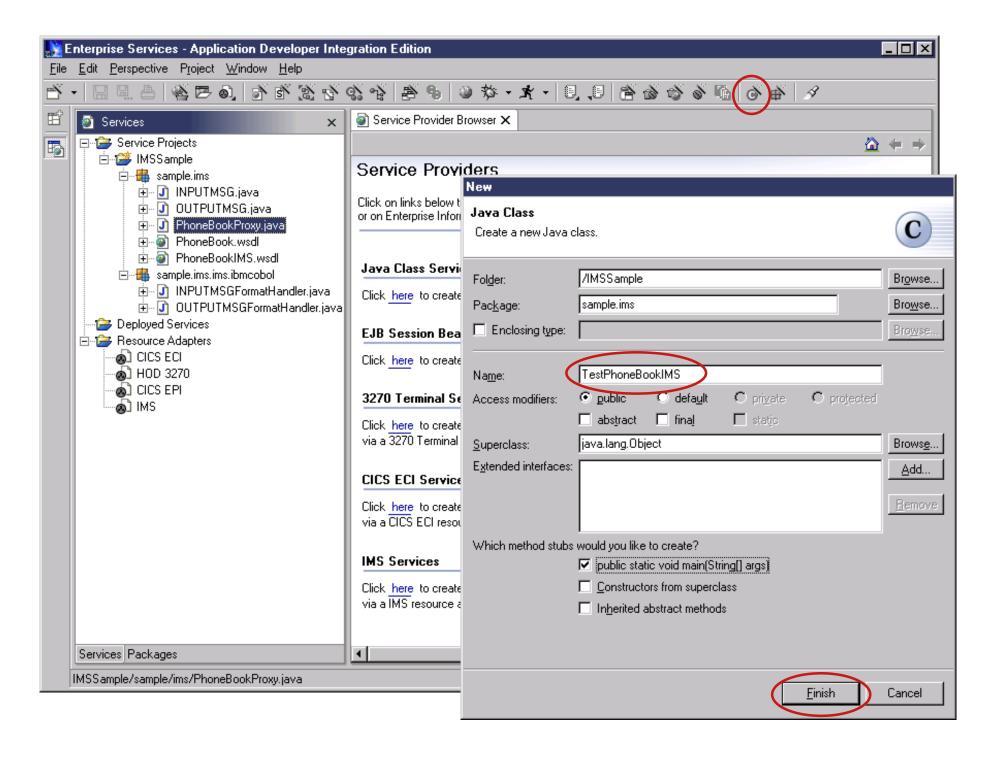

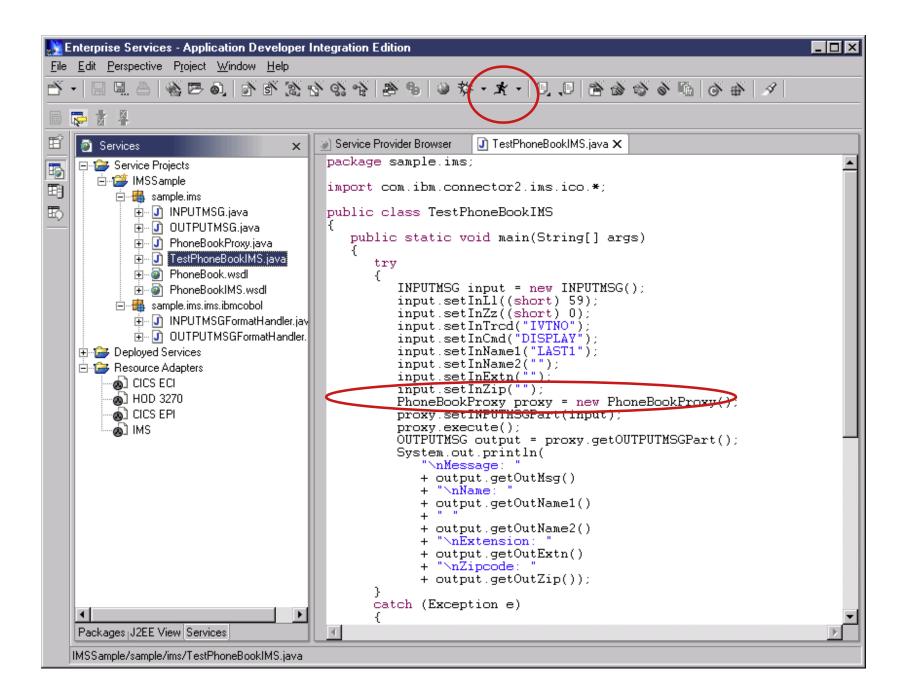

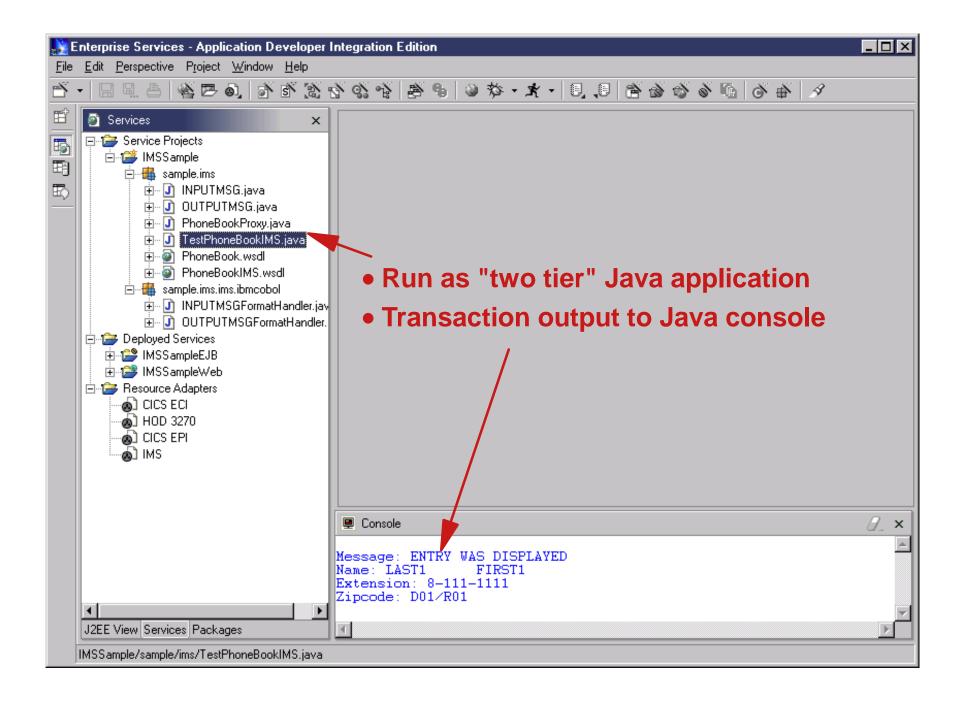

# How to find our updates

- IMS Connector for Java development
  - ▶ Latest versions included in WSAD IE 4.1
- IMS Connector for Java runtime (aka IMS Resource Adapter, aka WebSphere Adapter for IMS):
  - ► For distributed platforms:
    - -1.2.0/1.2.1 executables on CD with IMS Connect 1.2
      - Linux for z/OS executable downloadable from IMS Web site
    - Later versions downloadable from IMS Web site
      - www.ibm.com/ims
  - ► For z/OS platform:
    - -SMPE installable APARs

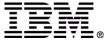

## **Appendix: Current IMS Connector Support**

| Function                               | z/390 client                                                | distributed client |
|----------------------------------------|-------------------------------------------------------------|--------------------|
| Send Only                              | No                                                          | No                 |
| Send Receive                           | Yes                                                         | Yes                |
| Resume TPipe (Asynchronous output)     | No                                                          | No                 |
| Commit Mode 0                          | No                                                          | No                 |
| Commit Mode 1                          | Yes                                                         | Yes                |
| Sync Level NONE                        | Yes                                                         | Yes                |
| Sync Level CONFIRM                     | Yes (CCF only)                                              | Yes (CCF only)     |
| Sync Level SYNC (2-phase commit)       | Yes (JCA with Local Option only)                            | No                 |
| Non-conversational transactions        | Yes                                                         | Yes                |
| Conversational transactions            | Yes                                                         | Yes                |
| Access IMS Full Function DB            | Yes                                                         | Yes                |
| Access IMS Fast Path DB                | Yes                                                         | Yes                |
| MulitSegment Input and Output Messages | Yes                                                         | Yes                |
| Local Option (Program call)            | Yes                                                         | N/A                |
| TCP/IP                                 | Yes                                                         | Yes                |
| JCA Transaction support                | Yes (Currently support global transaction with RRS, non-XA) | No                 |
| JCA Component-Managed Security         | Yes                                                         | Yes                |
| JCA Container-Managed Security         | Yes                                                         | No                 |
| JCA CCI Interface                      | Yes                                                         | Yes                |
| SSL                                    | No                                                          | No                 |
| Execution Timeout                      | No                                                          | No                 |
| Cascaded Transaction Support           | No                                                          | No                 |

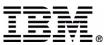

## **Appendix: Future IMS Connector Support**

| Function                               | z/390 client                     | distributed client |
|----------------------------------------|----------------------------------|--------------------|
| Send Only                              | Yes                              | Yes                |
| Send Receive                           | Yes                              | Yes                |
| Resume TPipe (Asynchronous output)     | Yes                              | Yes                |
| Commit Mode 0                          | Yes                              | Yes                |
| Commit Mode 1                          | Yes                              | Yes                |
| Sync Level NONE                        | Yes                              | Yes                |
| Sync Level CONFIRM                     | Yes (CCF only)                   | Yes (CCF only)     |
| Sync Level SYNC (2-phase commit)       | Yes (JCA with Local Option only) | Yes                |
| Non-conversational transactions        | Yes                              | Yes                |
| Conversational transactions            | Yes                              | Yes                |
| Access IMS Full Function DB            | Yes                              | Yes                |
| Access IMS Fast Path DB                | Yes                              | Yes                |
| MulitSegment Input and Output Messages | Yes                              | Yes                |
| Local Option (Program call)            | Yes                              | N/A                |
| TCP/IP                                 | Yes                              | Yes                |
| JCA Transaction support                | Yes                              | Yes                |
| JCA Component-Managed Security         | Yes                              | Yes                |
| JCA Container-Managed Security         | Yes                              | Yes                |
| JCA CCI Interface                      | Yes                              | Yes                |
| SSL                                    | Yes                              | Yes                |
| Execution Timeout                      | Yes                              | Yes                |
| Cascaded Transaction Support           | Yes                              | Yes                |

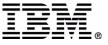

## **Related Web Sites**

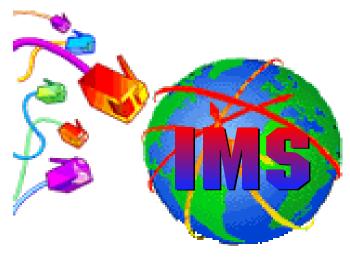

e-business powered by IMS

- IMS, IMS Connect, IMS Connector for Java
  - http://www.ibm.com/ims
- WebSphere Application Server
  - http://www.ibm.com/software/webservers
- WebSphere Studio Application Developer, Integration Edition
  - http://www.ibm.com/software/ad/studioappdev/

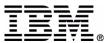